# **2 User macros**

# **Overview**

User macros are supported in Zabbix for greater flexibility, in addition to the macros [supported](https://www.zabbix.com/documentation/current/manual/appendix/macros/supported_by_location) out-ofthe-box.

User macros can be defined on global, template and host level. These macros have a special syntax:

### {\$MACRO}

Zabbix expands macros according to the following precedence:

- 1. host level macros (checked first)
- 2. macros defined for first level templates of the host (i.e., templates linked directly to the host), sorted by template ID
- 3. macros defined for second level templates of the host, sorted by template ID
- 4. macros defined for third level templates of the host, sorted by template ID, etc.
- 5. global macros (checked last)

In other words, if a macro does not exist for a host, Zabbix will try to find it in the host templates of increasing depth. If still not found, a global macro will be used, if exists.

If Zabbix is unable to find a macro, the macro will not be expanded.

User macros can be used in:

- item name
- item key parameters
- item update interval and flexible intervals
- trigger name and description
- trigger expression parameters and constants (see [examples\)](#page-1-0)
- many other locations see the [full list](https://www.zabbix.com/documentation/current/manual/appendix/macros/supported_by_location_user)

### **Common use cases of global and host macros**

- use a global macro in several locations; then change the macro value and apply configuration changes to all locations with one click
- take advantage of templates with host-specific attributes: passwords, port numbers, file names, regular expressions, etc.

# **Configuration**

To define user macros, go to the corresponding locations in the frontend:

- for global macros, visit Administration  $\rightarrow$  General  $\rightarrow$  Macros
- for host and template level macros, open host or template properties and look for the Macros tab

If a user macro is used in items or triggers of a template, it is recommended to add that macro to the template, even if it is already defined on a global level. This will ensure correct work of the template, in case it is exported as XML and imported to another system.

The following characters are allowed in the macro names: **A-Z** , **0-9** , **\_** , **.**

### <span id="page-1-0"></span>**Examples**

#### **Example 1**

Use of host-level macro in the "Status of SSH daemon" item key:

```
net.tcp.service[ssh,,{$SSH_PORT}]
```
This item can be assigned to multiple hosts, providing that the value of **{\$SSH\_PORT}** is defined on those hosts.

#### **Example 2**

Use of host-level macro in the "CPU load is too high" trigger:

{ca\_001:system.cpu.load[,avg1].last()}>{\$MAX\_CPULOAD}

Such a trigger would be created on the template, not edited in individual hosts.

If you want to use amount of values as the function parameter (for example, **max(#3)**), include hash mark in the macro definition like this: SOME\_PERIOD  $\Rightarrow$  #3

### **Example 3**

Use of two macros in the "CPU load is too high" trigger:

{ca\_001:system.cpu.load[,avg1].min({\$CPULOAD\_PERIOD})}>{\$MAX\_CPULOAD}

Note that a macro can be used as a parameter of trigger function, in this example function **min()**.

In trigger expressions user macros will resolve if referencing a parameter or constant. They will NOT resolve if referencing the host, item key, function, operator or another trigger expression.

#### **Example 4**

Synchronize the agent unavailability condition with the item update interval:

- define {\$INTERVAL} macro and use it in the item update interval;
- use {\$INTERVAL} as parameter of the agent unavailability trigger:

{ca\_001:agent.ping.nodata({\$INTERVAL})}=1

Zabbix Documentation 4.4 - https://www.zabbix.com/documentation/current/

Centralize configuration of working hours:

- create a global {\$WORKING\_HOURS} macro equal to 1-5,09:00-18:00;
- use it in Administration  $\rightarrow$  General  $\rightarrow$  Working time;
- use it in User  $\rightarrow$  Media  $\rightarrow$  When active;
- use it to set up more frequent item polling during working hours:

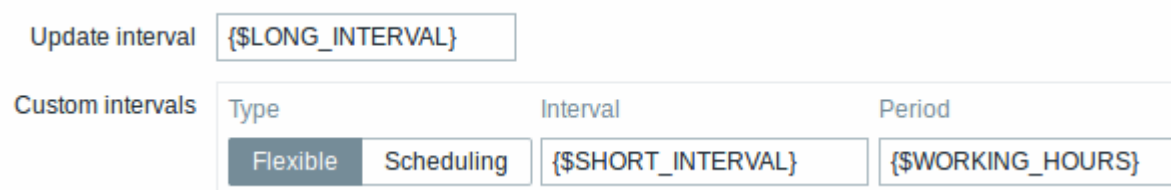

- use it in the Time period action condition;
- adjust the working time in Administration → General → Macros, if needed.

#### **User macro context**

An optional context can be used in user macros, allowing to override the default value with contextspecific one.

User macros with context have a similar syntax:

#### {\$MACRO:context}

Macro context is a simple text value. The common use case for macro contexts would be using a lowlevel discovery [macro value](https://www.zabbix.com/documentation/current/manual/discovery/low_level_discovery#using_lld_macros_in_user_macro_contexts) as a user macro context. For example, a trigger prototype could be defined for mounted file system discovery to use a different low space limit depending on the mount points or file system types.

Only low-level discovery macros are supported in macro contexts. Any other macros are ignored and treated as plain text.

Technically, macro context is specified using rules similar to [item key](https://www.zabbix.com/documentation/current/manual/config/items/item/key) parameters, except macro context is not parsed as several parameters if there is a , character:

- Macro context must be quoted with " if the context contains a } character or starts with a " character. Quotes inside quoted context must be escaped with the \ character. The \ character itself is not escaped, which means it's impossible to have a quoted context ending with the  $\setminus$ character - the macro  $\{\$MACRO: "a:\b\c\c'\}\$  is invalid.
- The leading spaces in context are ignored, the trailing spaces are not. For example {\$MACRO:A} is the same as {\$MACRO: A}, but not {\$MACRO:A }.
- All spaces before leading quotes and after trailing quotes are ignored, but all spaces inside quotes are not. Macros {\$MACRO:"A"}, {\$MACRO: "A"}, {\$MACRO:"A" } and {\$MACRO: "A" } are the same, but macros {\$MACRO: "A"} and {\$MACRO: " A "} are not.

The following macros are all equivalent, because they have the same context: {\$MACRO:A}, {\$MACRO: A} and {\$MACRO:"A"}. This is in contrast with item keys, where key[a], key[ a] and key["a"] are the same semantically, but different for uniqueness purposes.

When context macros are processed, Zabbix looks up the macro with its context. If a macro with this context is not defined by host or linked templates, and it is not defined as a global macro with context, then the macro without context is searched for.

See [usage example](https://www.zabbix.com/documentation/current/manual/discovery/low_level_discovery#using_lld_macros_in_user_macro_contexts) of macro context in a disk space trigger prototype and take limitation clause into consideration.

From: <https://www.zabbix.com/documentation/current/> - **Zabbix Documentation 4.4**

Permanent link: **<https://www.zabbix.com/documentation/current/manual/config/macros/usermacros>**

Last update: **2020/02/06 10:58**

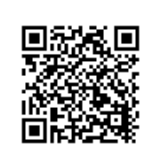